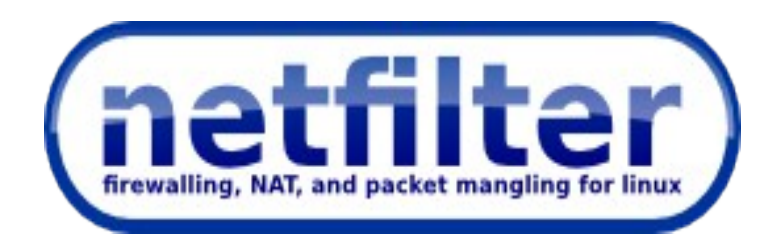

### The nftables tutorial

Patrick McHardy Pablo Neira Ayuso <[kaber@trash.net>](mailto:kaber@trash.net) <[pablo@netfilter.org>](mailto:pablo@netfilter.org)

> Netdev 0.1 February 2015 Ottawa, Canada

# What is nftables?

- New packet classification framework to replace {ip,ip6,arp,eb}tables based on lessons learnt.
- nftables was presented in Netfilter Workshop 2008 (Paris, France) and released in March 2009 by Patrick McHardy.
- Merged mainstream in October 2013, available since January 2014 in Linux kernel 3.13.
- It reuses the existing Netfilter building blocks: hooks, conntrack, NAT, logging and userspace queueing.
- We also reuse existing xtables extensions through nft compat.

# Why nftables?

- Address iptables architectural design problems:
	- From kernelspace:
		- Avoid code duplication
			- Four families (arp, ip, ip6, bridge) derivated from the original iptables codebase.
			- Very similar extensions to match protocol fields and metadata.
		- Netlink API (including event notifications)
		- Better dynamic/incremental updates support
		- Linear ruleset evaluation: Generic set infrastructure allowing dictionaries.
	- From userspace:
		- New command line tool (with improved new syntax): nft
		- Proper userspace libraries for third party software

# nftables source & documentation

### • Grab the code

- Kernel:
	- http://www.kernel.org
	- http://git.kernel.org/cgit/linux/kernel/git/pablo/nf-next.git
- Library: git://git.netfilter.org/libnftnl
- User-space: git://git.netfilter.org/nftables
- Documentation
	- [http://wiki.nftables.org](http://wiki.nftables.org/) (nftables HOWTO)
	- man nft
- If you find bugs:
	- [https://bugzilla.netfilter.org](https://bugzilla.netfilter.org/)
	- Send us an email to netfilter@vger.kernel.org

# nftables: Tables and chains

- Tables are containers of chains (with no semantics)
	- families: ip, ip6, inet, bridge and arp
- Chains: list of rules
	- Base chains, registered as a hook in the stack
	- Non-base chains
- Live demo:
	- Adding, deleting and listing table
	- Adding, deleting and listing chains
		- Basechains
		- Non-base chains

• From userspace:

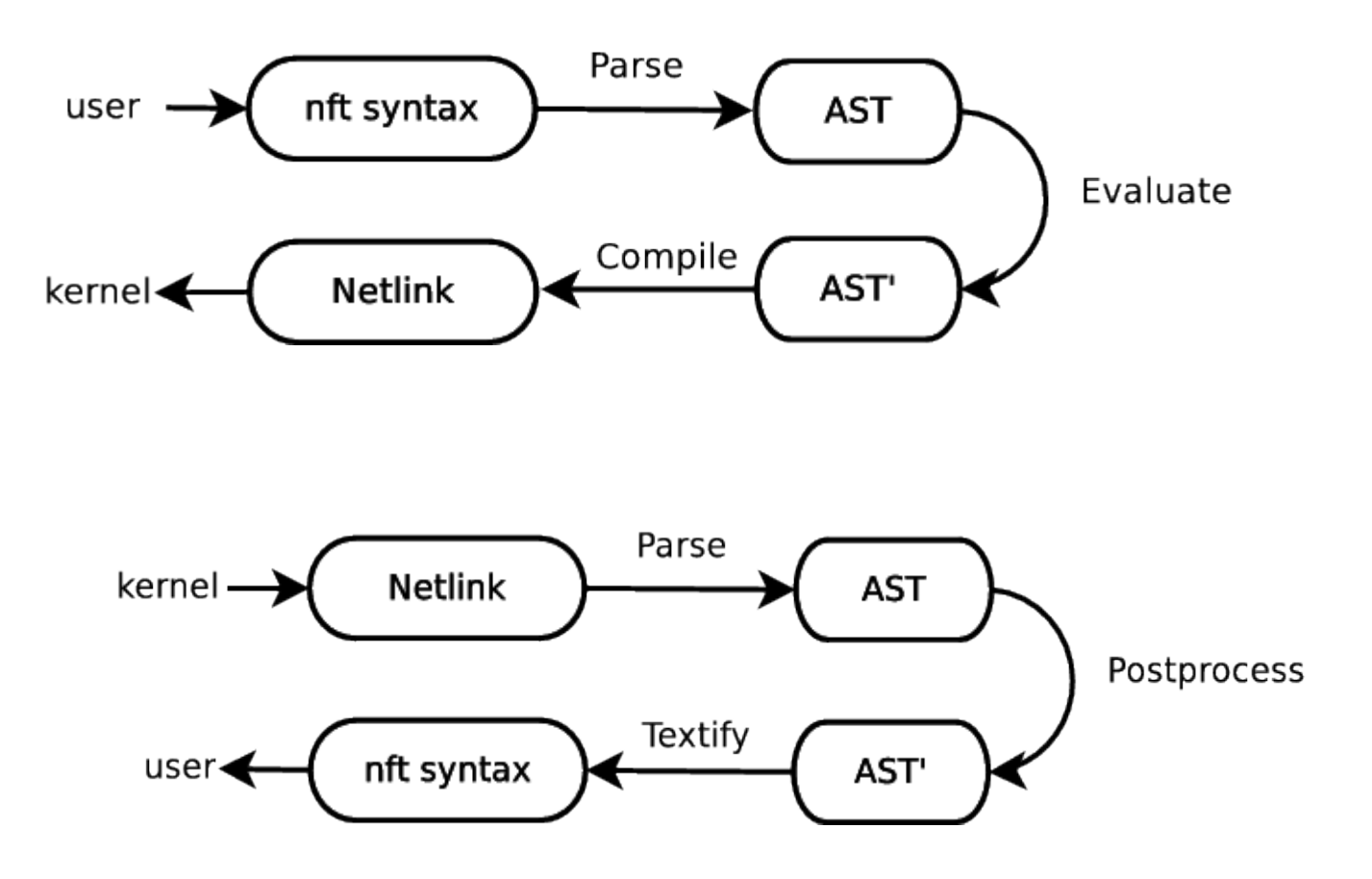

• Negation

# nft add rule ip filter input tcp dport  $!= 80$ 

• Ranges

# nft add rule ip filter input tcp dport  $1-1024$ 

 $#$  nft add rule ip filter input meta skuid 1000-1100

• Prefixes

# nft add rule ip filter input ip daddr 192.168.10.0/24

# nft add rule ip filter input meta mark 0xffffffff/24

• Flags

# nft add rule ip filter input ct new,established

• Bitwise

# nft add rule ip filter input ct mark and  $0x0000$ ffff ==  $0x00001234$ 

• Assignment

# nft add rule ip filter input ct mark set 10

# nft add rule ip filter input ct mark set meta mark

- Live demo:
	- Adding/Inserting rules
		- Expressions: payload, meta, ct
		- Ranges, prefix, bitwise, flags
	- Flushing table / chains
	- Deleting rules
	- Flushing rules
	- Listing and flushing the ruleset

#### • New features:

#### – Optional rule counters:

```
# nft add rule ip filter input counter
# nft list table filter
...
```
#### – Several actions in one single rule:

```
# nft add rule ip filter input \
   counter log prefix \"packet drop: \" drop
```
#### – Interactive mode (still missing autocompletion):

 $#$  nft  $-i$ nft>

#### – Debugging mode:

# nft –debug=all ….

– Live demo.

## nftables: Sets

- Generic set infrastructure: You can create sets of any supported datatypes.
	- Anonymous sets: # nft add rule ip filter input tcp dport { 22, 80, 443 } counter

### – Named sets:

# nft add set filter blackhole { type ipv4 addr \; } # nft add element filter blackhole { 192.168.0.1, 192.168.0.10 } # nft add rule ip filter input ip daddr @blackhole counter accept

### – Maps:

# nft add rule filter input snat ip saddr map  $\{\ \ \rangle$  $1.1.1.0/24$  : 192.168.3.11, \ 2.2.2.0/24 : 192.168.3.12}

## Nftables: Sets

- Existing set types:
	- rhashtable
	- rb-tree (for range matching)
- The kernel selects the best set for you:
	- Memory

> add set filter set1 { type ipv4 addr ; policy memory ; }

– Performance

> add set filter set1 { type ipv4 addr ; policy performance ; }

## nftables: Sets

### • Dictionaries:

 $#$  nft -i nft> add chain ip filter tcp-chain nft> add chain ip filter udp-chain nft> add chain ip filter icmp-chain nft add rule ip filter input ip protocol vmap { tcp : jump tcp-chain, \

 udp : jump udp-chain, \ icmp: jump icmp-chain }

nft> add rule ip filter tcp-chain counter nft> add rule ip filter udp-chain counter nft> add rule ip filter icmp-chain counter

### nftables: Sets

### • Dictionaries:

```
nft> insert rule ip filter tcp-chain tcp dport vmap { 22 : accept, 80 : accept, 443 :
accept }
nft> add rule ip filter tcp-chain drop
nft> list table filter
table ip filter {
                  chain input {
                                       type filter hook input priority 0;
                      ip protocol vmap { icmp : jump icmp-chain, tcp : jump tcp-chain, udp :
jump udp-chain\}       }
         chain tcp-chain \{                 tcp dport vmap { http : accept, ssh : accept, https : accept}
                                       counter packets 1 bytes 40
                                       drop
        }
         chain udp-chain \{               counter packets 29 bytes 3774
                }
         chain icmp-chain \{              counter packets 1 bytes 84
                }
}
                                  Proceedings of netdev 0.1, Feb 14-17, 2015, Ottawa, On, Canada
```
## nftables: ruleset

### • Save ruleset

# echo "flush ruleset" > ruleset.file # nft list ruleset >> ruleset.file

### • Reload ruleset

# nft -f ruleset.file

### • Flush ruleset

# nft flush ruleset

# nftables: compat tools

- {ip,ip6,arp,eb}tables-compat
	- # iptables-compat -I INPUT -p tcp -j DROP
	- # iptables-compat-save > ruleset
	- # iptables-compat-restore < ruleset
- Still missing glue code to allow usage of xtables extensions from nft:
	- # nft add rule filter input ipt [ -j TCPMSS ... ]

## nftables status

- Currently under active development:
	- $-$  ~60% iptables supported extensions in native nft.
	- Still completing core features: Generic set infrastructure enhancements.
	- Bug hunting / fixing.
	- We'll release iptables 1.6.0 soon including {ip,ip6,arp,eb}tables-compat tools.
- Userspace:
	- nft:
		- version 0.4, released in December 16th, 2014.
	- libnftnl (requires libmnl):
		- Version 1.0.2, released in December 16th, 2014.

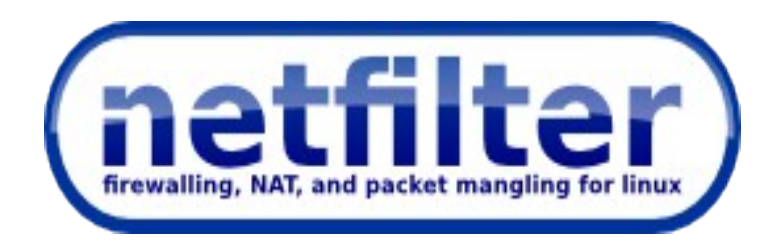

### The nftables tutorial

Patrick McHardy Pablo Neira Ayuso <kaber@trash.net> <pablo@netfilter.org>

> Netdev 0.1 February 2015 Ottawa, Canada